## **OFERTA**

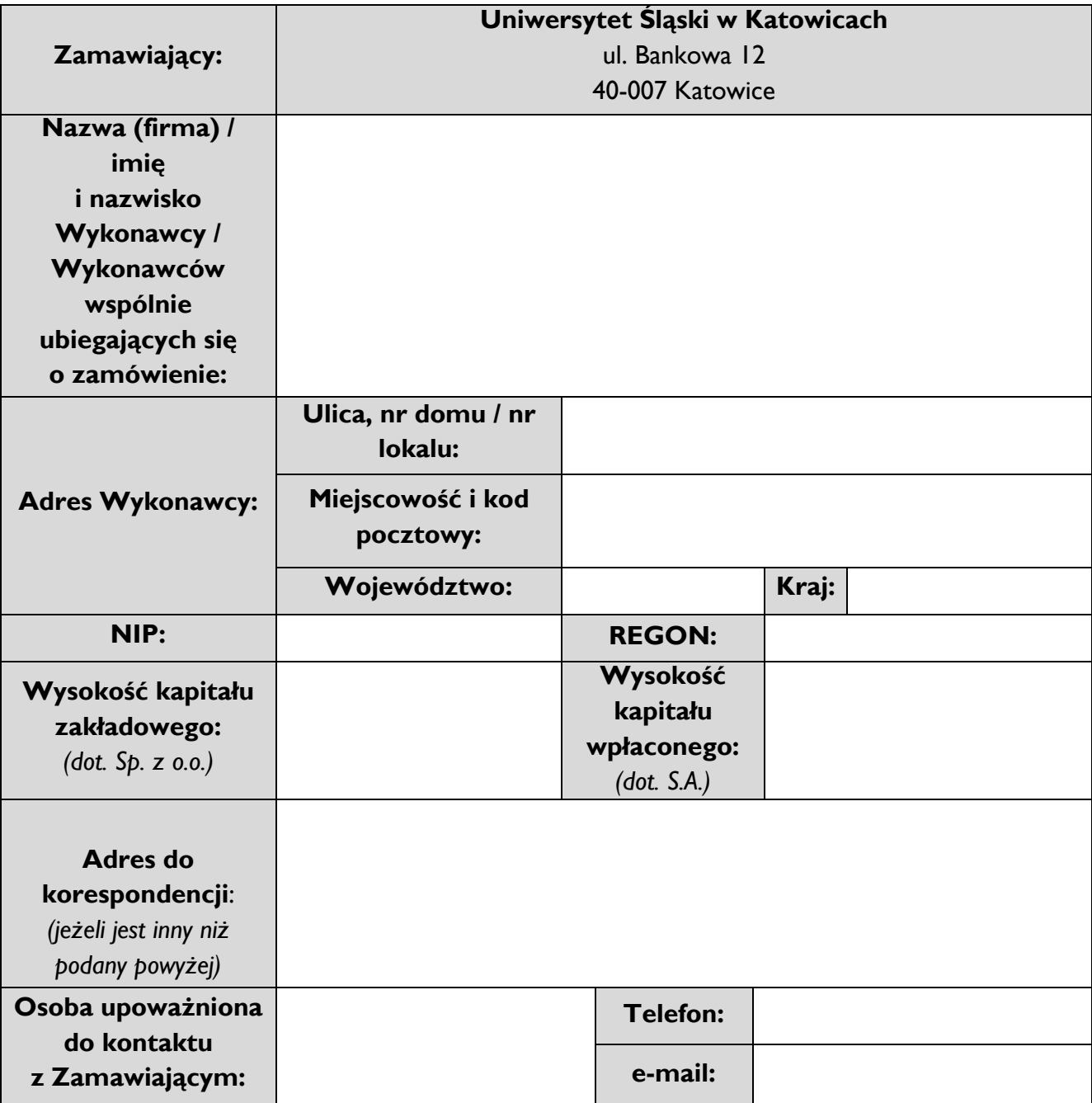

Odpowiadając na publiczne ogłoszenie o zamówieniu w postępowaniu

## nr **117252/2019**

prowadzonego z wyłączeniem przepisów ustawy – Prawo zamówień publicznych p.n.:

## **"DOSTAWA WSPARCIA TECHNICZNEGO DLA OPROGRAMOWNIA VMWARE"**

składamy następującą ofertę:

1. Oferujemy realizację przedmiotu zamówienia zgodnie z warunkami i na zasadach zawartych w Ogłoszeniu o zamiarze udzielenia zamówienia za łącznym wynagrodzeniem:

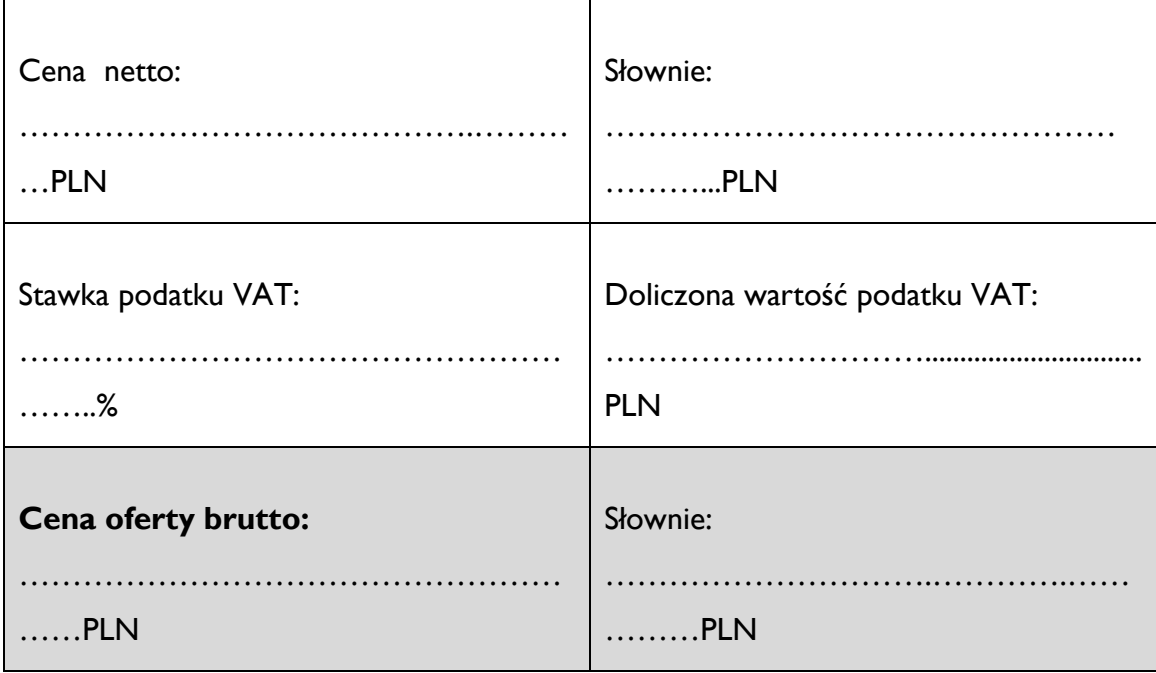

*Wyżej podana cena stanowi cenę w rozumieniu art. 3 ust. 1 pkt 1 i ust. 2 ustawy z dnia 9 maja 2014r. o informowaniu o cenach towarów i usług (Dz. U. poz. 915), a więc wartość wyrażoną w jednostkach pieniężnych, którą kupujący jest obowiązany zapłacić przedsiębiorcy za towar lub usługę. Zgodnie z przepisem art. 3 ust. 2 ustawy o informowaniu o cenach towarów i usług, w cenie uwzględnia się podatek od towarów i usług oraz podatek akcyzowy, jeżeli na podstawie odrębnych przepisów sprzedaż towaru (usługi) podlega obciążeniu podatkiem od towarów i usług lub podatkiem akcyzowym. Przez cenę rozumie się również stawkę taryfową.*

*Oświadczamy, iż zaoferowana cena zawiera wszelkie koszty poniesione w celu należytego wykonania przedmiotu umowy, zgodnie z postanowieniami Ogłoszenia o zamiarze udzielenia zamówienia oraz koszty ogólne, wszelkie podatki i opłaty, elementy ryzyka związane z realizacją zamówienia, zysk Wykonawcy. Cena zawiera koszty związane ze sprzedażą oraz dostarczeniem i wdrożeniem przedmiotu zamówienia.*

Oferujemy realizację przedmiotu zamówienia za ww. cenę zgodnie z poniższym zestawieniem:

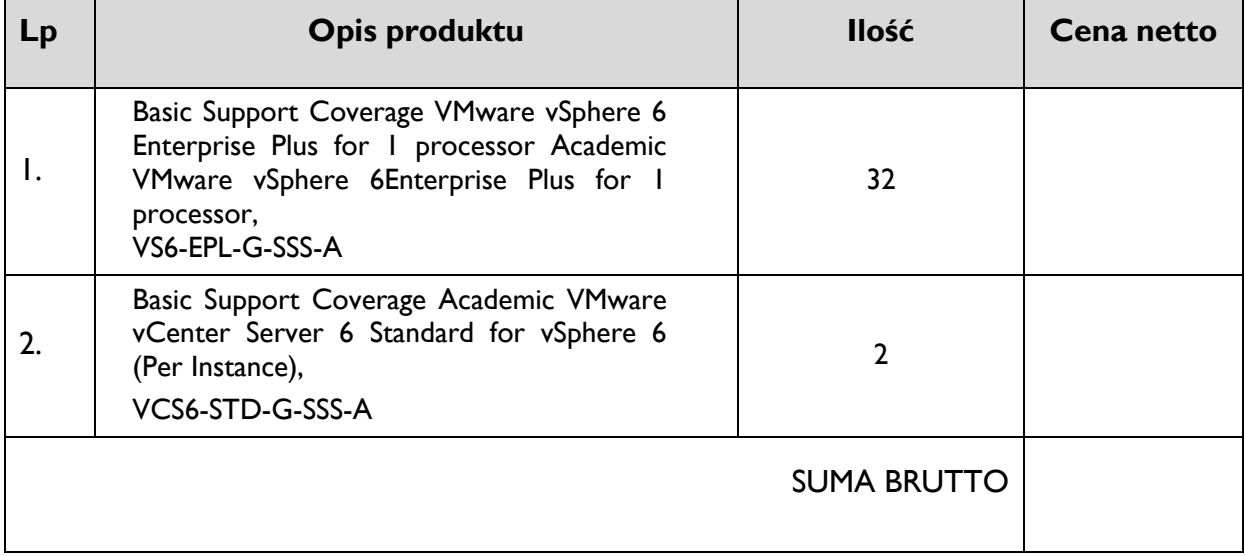

- 2. **Oświadczamy, iż przedmiot niniejszego zamówienia zrealizujemy w terminie do ……………....… od daty zawarcia umowy.** (*Zamawiający wymaga, aby termin realizacji zamówienia był nie dłuższy niż do 21 dni od daty zawarcia Umowy).*
- 3. **Akceptujemy warunki płatności podane w Ogłoszeniu o zamiarze udzielenia zamówienia.**
- 4. **Osobą upoważnioną do kontaktów z Zamawiającym, w celu realizacji umowy jest: p**……………….………………………., tel./faks:………………..………., e-mail:…………………………………..
- 5. **Zastrzegamy sobie prawo zmiany ww. osoby**, w drodze pisemnej notyfikacji o dokonanej zmianie.
- 6. **Wraz z niniejszą ofertą składamy:**

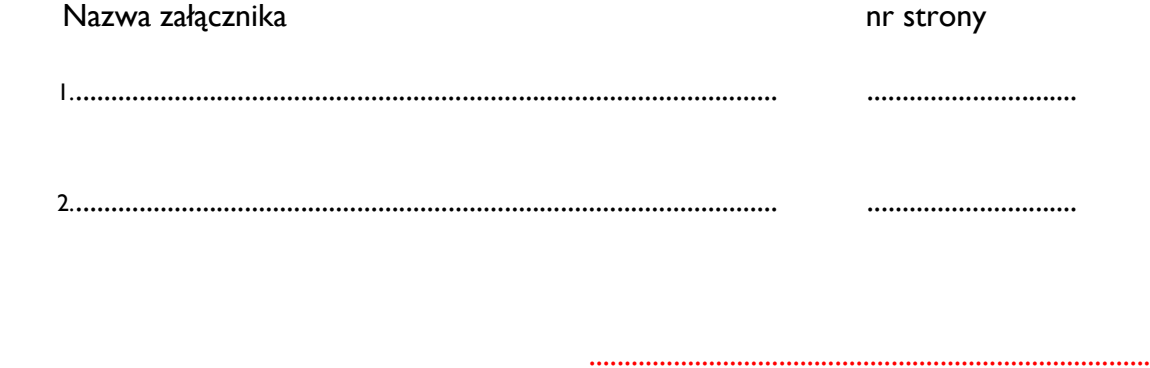

data i podpis osoby uprawnionej do reprezentowania Wykonawcy